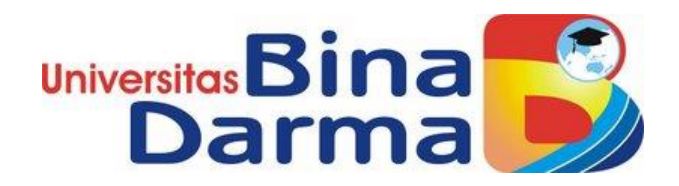

## **APLIKASI LIGTH RAIL TRANSIT (LRT) TRACKER**

## **SUMATERA SELATAN**

**(Studi Kasus : LRT SUMATERA SELATAN)**

**SKRIPSI**

**AWLIYA RAHMAAN 15.14.20.218**

**PROGRAM STUDI TEKNIK INFORMATIKA FAKULTAS ILMU KOMPUTER UNIVERSITAS BINA DARMA PALEMBANG 2019**

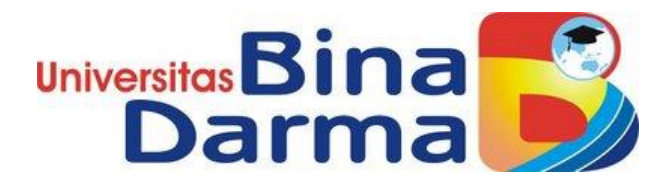

## **APLIKASI LIGTH RAIL TRANSIT (LRT) TRACKER**

## **SUMATERA SELATAN**

## **(Studi Kasus : LRT SUMATERA SELATAN)**

**AWLIYA RAHMAAN**

**15.14.20.218**

Skripsi ini diajukan sebagai syarat memperoleh gelar

Sarjana Komputer

**PROGRAM STUDI TEKNIK INFORMATIKA FAKULTAS ILMU KOMPUTER UNIVERSITAS BINA DARMA PALEMBANG 2019**

## **HALAMAN PENGESAHAN**

# APLIKASI LIGTH RAIL TRANSIT (LRT) TRACKER SUMATERA SELATAN (STUDI KASUS: LRT SUMATERA SELATAN)

## AWLIYA RAHMAAN 151420218

Telah diterima sebagai salah satu syarat untuk memperoleh gelar Sarjana Komputer pada Program Studi Teknik Informatika

Pembimbing

Darius Antoni S.Kom., M.M., Ph.D

Palembang, 24 Juli 2019 Fakultas Ilmu Komputer Universitas Bina Darma Dekan,

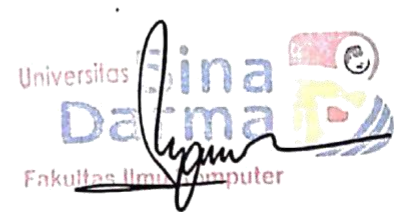

Dedy Syamsuar, S.Kom., M.I.T., Ph.D

ii

## **HALAMAN PERSETUJUAN**

Skripsi Berjudul "APLIKASI LIGTH RAIL TRANSIT (LRT) TRACKER SUMATERA SELATAN (STUDI KASUS : LRT SUMATERA SELATAN)" Oleh "Awliya Rahmaan", telah dipertahankan di depan komisi penguji pada hari Rabu tanggal 24 Juli 2019.

Komisi Penguji

1. Ketua : Darius Antoni, S.Kom., M.M., Ph.D

2. Anggota : Hadi Syaputra, M.Kom

3. Anggota : Deni Erlansyah, M.M., M.Kom.

f.. ........)

Mengetahui, Program Studi Teknik Informatika Fakultas Ilmu Komputer Universitas Bina Darma Ketua.

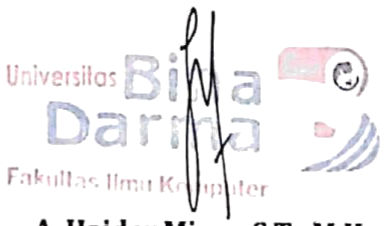

A. Haidar Mirza, S.T., M.Kom.

#### **SURAT PERNYATAAN**

Saya yang bertanda tangan dibawah ini :

Nama : AWLIYA RAHMAAN

NIM : 151420218

Dengan ini menyatakan :

- 1. Skripsi ini adalah asli dan belum pernah diajukan untuk mendapatkan gelar sarjana di Universitas Bina Darma atau di perguruan tinggi lainnya :
- 2. Skripsi ini murni gagasan, rumusan dan penelitian saya sendiri dengan arahan Tim Pembimbing:
- 3. Didalam Skripsi ini tidak terdapat karya atau pendapat yang telah ditulis atau dipublikasikan orang lain, kecuali secara tertulis dengan jelas dikutip dengan mencantumkan nama pengarang dan memasukkan kedalam daftar rujukan.
- 4. Saya bersedia skripsi saya hasilkan dicek keasliannya menggunakan *plagiarism chaker* serta diunggah ke internet, sehingga dapat diakses publik secara daring.
- 5. Surat pernyataan ini saya tulis dengan sungguh-sungguh dan apabila terbukti melakukan penyimpanan atau ketidakbenaran dalam pernyataan ini, maka saya bersedia menerima sanksi sesuai dengan peraturan dan perundangan-undangan yang berlaku.

Demikian surat pernyataan ini saya buat agar dapat dipergunakan sebagaimana mestinya.

Palembang, Agustus 2019 Yang membuat pernyataan, **FEMPEL** CAC55AFF514911346 6 **AWLIYA RAHMAAN** 

NIM: 151420218

## **MOTTO**

*"tidak masalah seberapa lamabat kau berjalan asalkan kau tidak berhenti " ( Confucius)*

*"Maka sesungguhnya bersama kesulitan ada kemudahan. Sesungguhnya bersama kesulitan ada kemudahan. Maka apabila engkau telah selesai (dari sesuatu urusan), tetaplah bekerja keras (untuk urusan yang lain). Dan hanya kepada Tuhanmulah engkau berharap." (QS. Al-Insyirah: 6-8).*

*"Hai orang-orang yang beriman, Jadikanlah sabar dan shalatmu sebagai penolongmu, Sesungguhnya allah beserta orang-orang yang sabar" (QS. Al-Baqarah: 153).*

*"Kita Tidak pernah tahu kalau belum pernah mencoba, maka cobalah sesuatu hingga kau mendapatkan pengalaman yang berharga"(Awliya Rahmaan)*

#### **Persembahan**

**Skripsi ini saya persembahkan untuk :**

- **1. Kedua orang tua saya yang selalu memberikan do'a, dan dukungan. Karena tanpa mereka kesuksesan tiada lah berarti.**
- **2. Kakak, ayuk, dan adik yang selalu memberikan dor** dan masukan serta bantuan baik moril maupun n **yang tak ternilai harganya.**
- **3. Kepada Bapak Darius Antoni, S.Kom., M.M., Ph.D. yang telah banyak membantu saya ucapkan termikasih banyak**
- **4. Sahabat seperjuangan kelas F Teknik Informatika angkatan 2015, Tim Aye-aye (Abdul Rafiq, Dimas Yudistira R, Bella Valleco), tim perpus (Fascal Willmar, Dimas Yudistira R) yang telah memberikan dukungan dan motivasi.**
- **5. Semua teman seperjuangan angkatan 2015 Teknik Informatika.**

vi

#### **KATA PENGANTAR**

Puji syukur kehadirat Allah SWT karena berkat rahmat dan karunia-Nya lah, proposal penelitian ini dapat diselesaikan. guna memenuhi salah satu syarat untuk diteruskan menjadi skripsi sebagai proses akhir dalam menyelesaikan pendidikan dibangku kuliah.

Dalam penulisan proposal ini, tentunya masih jauh dari sempurna. Hal ini dikarenakan keterbatasnya pengetahuan yang dimiliki penulis. Oleh karena itu dalam rangka melengkapi kesempurnaan dari penulisan proposal ini diharapkan adanya saran dan kritik yang diberikan bersifat membangun.

Pada kesempatan yang baik ini, tak lupa pula penulis menghaturkan terima kasih kepada semua pihak yang telah memberikan bimbingan, pengarahan, nasehat dan pemikiran dalam penulisan skripsi ini, terutama kepada :

- 1. Dr. Sunda Ariana, M.Pd., M.M. Selaku Rektor Universitas Bina Darma Palembang.
- 2. Dedy Syamsuar, S.Kom.,M.IT., Ph.D. selaku Dekan Fakultas Ilmu Komputer
- 3. A. Haidar Mirza, ST., M.Kom., selaku Ketua Program Studi Informatika.
- 4. Darius Antoni, S.Kom.,M.M., Ph.D selaku Pembimbing yang telah memberikan bimbingan penulisan skripsi ini.
- 6. kedua orang tuaku, saudara-saudaraku, seluruh teman dan sahabatsahabatku yang selalu memberikan dorongan dan masukan serta bantuan baik moril maupun materil yang tak ternilai harganya.

Palembang, Agustus 2019

Awliya Rahmaan

#### **ABSTRAK**

Perkembangan teknologi informasi di era globalisasi seperti sekarang ini dari tahun ke tahun selalu mengalami perkembangan yang sangat pesat. Banyaknya fasilitas kemudahan-kemudahan yang ditimbulkan oleh perkembangan teknologi informasi secara langsung memudahkan masyarakat dalam menjalankan aktivitas sehari-hari. Perkembangan tersebut di rasakan juga dengan transportasi di Indonesia salah satunya LRT (Ligth Rail Transit) Sumatera Selatan yang di bawah naungan Badan uasaha milik negara (BUMN) PT.kereta Api Indoenesia (PERSERO). berdasarkan Peraturan Pemerintah Inodenesia No 116 Tahun 2015 pasal 16 ayat 1 dan dilakukan perubahan menjadi (Perpres No. 55 Tahun 2016) Yang Terdapat pada pasal 2 Ayat 1. Dengan adanya upaya dalam mengembangkan LRT Sumatera Selatan penulis bermaksud membantu dan membangun sebuah aplikasi berbasis android yang dapat membantu para pengguna LRT Sumsel. Aplikasi tersebut adalah LRT tracker Sumsel berbasis Android. Aplikasi LRT Tracker Sumsel dapat memantau keberadaan gerbong kereta serta dapat melihat waktu kedatangan LRT di stasiun yang kita tunggu. Berdasarkan penjelasan di atas aplikasi ini di harapkan dapat membantu masyarakat pengguna LRT Sumatera Selatan.

**Kata kunci: Android, LRT Tracker, Stasiun, PT.KAI, waktu kedatangan, LRT SUMSEL.**

#### **Abstract**

The development of information technology in the era of globalization, as today from year to year always experienced a very rapid development. The many facilities that are caused by the development of information technology directly facilitate the community in conducting daily activities. The development is also felt by transportation in Indonesia one of the LRT (Ligth Rail Transit) South Sumatera is under the auspices of state-owned Uasaha (SOE) PT. Kereta Api Indoenesia (PERSERO). Based on government regulation Inodenesia No 116 Year 2015 article 16 paragraph 1 and shall be changed to (Regulation No. 55 year 2016) contained in article 2 paragraph 1. With efforts in developing South Sumatera LRT The author intends to help and build an Android-based application that can help users of Sumsel LRT. The app is a Sumsel LRT tracker Android based. The Sumsel LRT Tracker application can monitor the existence of train cars and can see the arrival time of LRT at the station that we wait. Based on the explanation above this application is expected to help the users of South Sumatera LRT.

Keywords: Android, LRT Tracker, Station, PT. KAI, arrival time, SUMSEL LRT.

## **DAFTAR ISI**

## **Halaman**

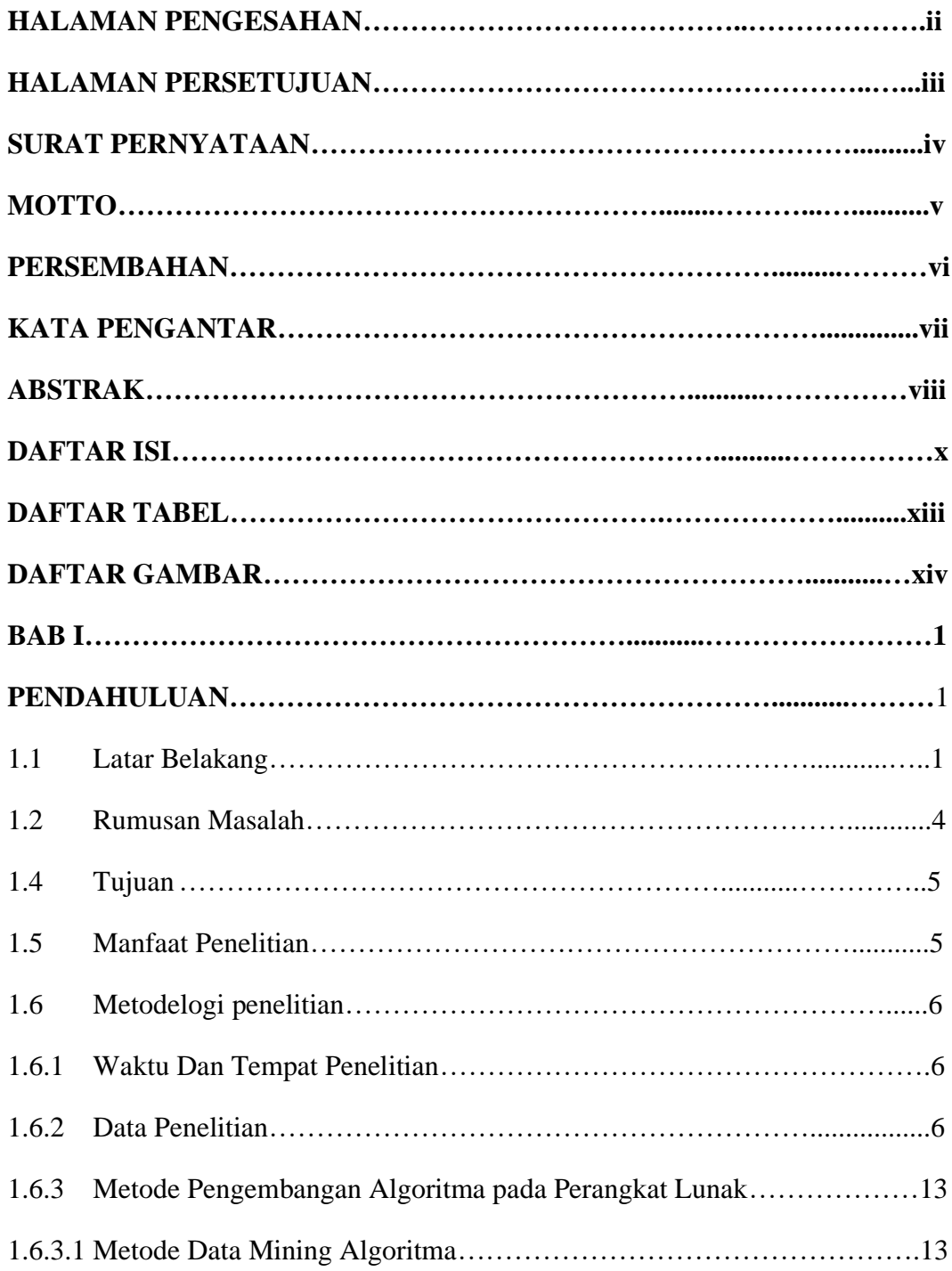

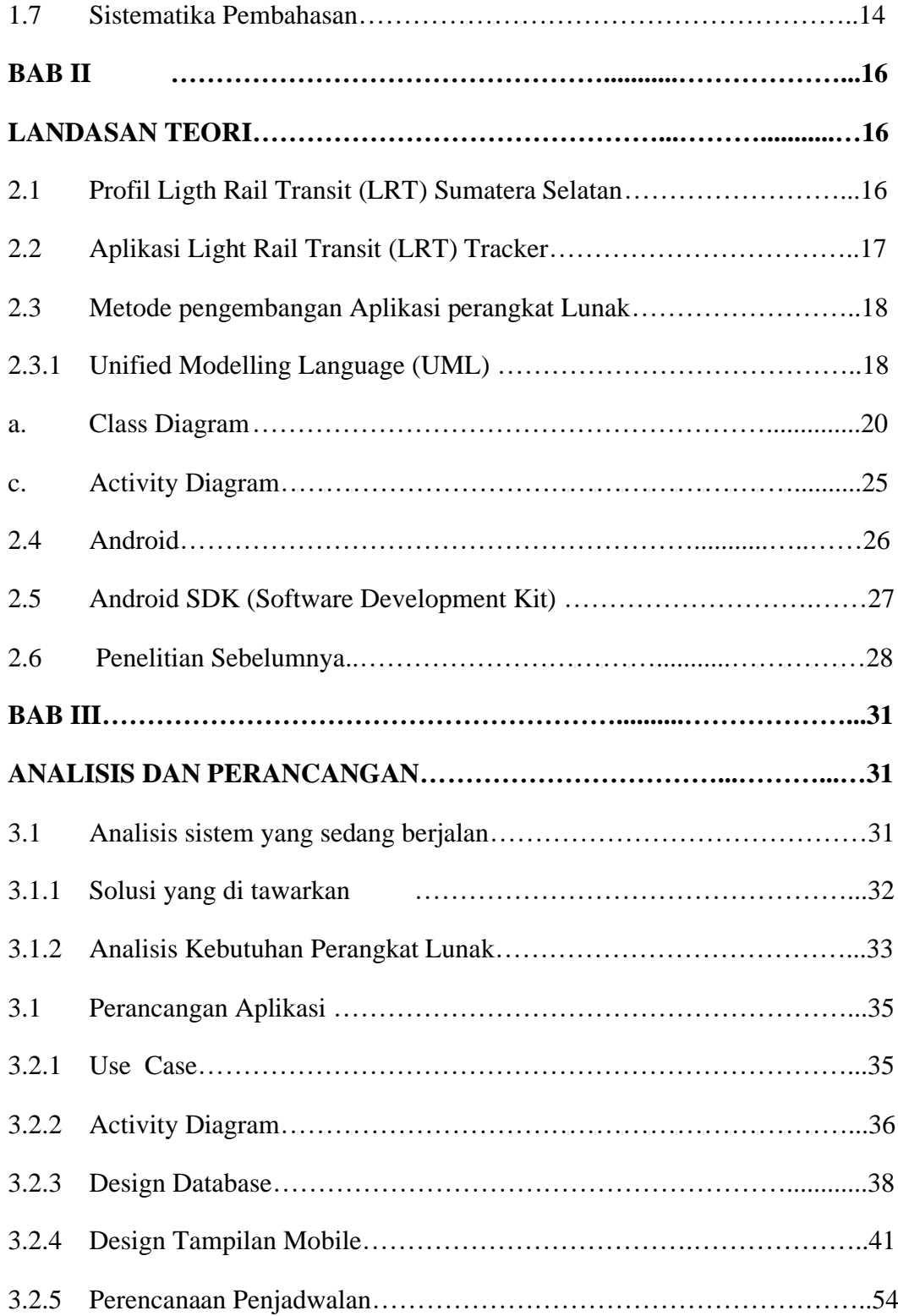

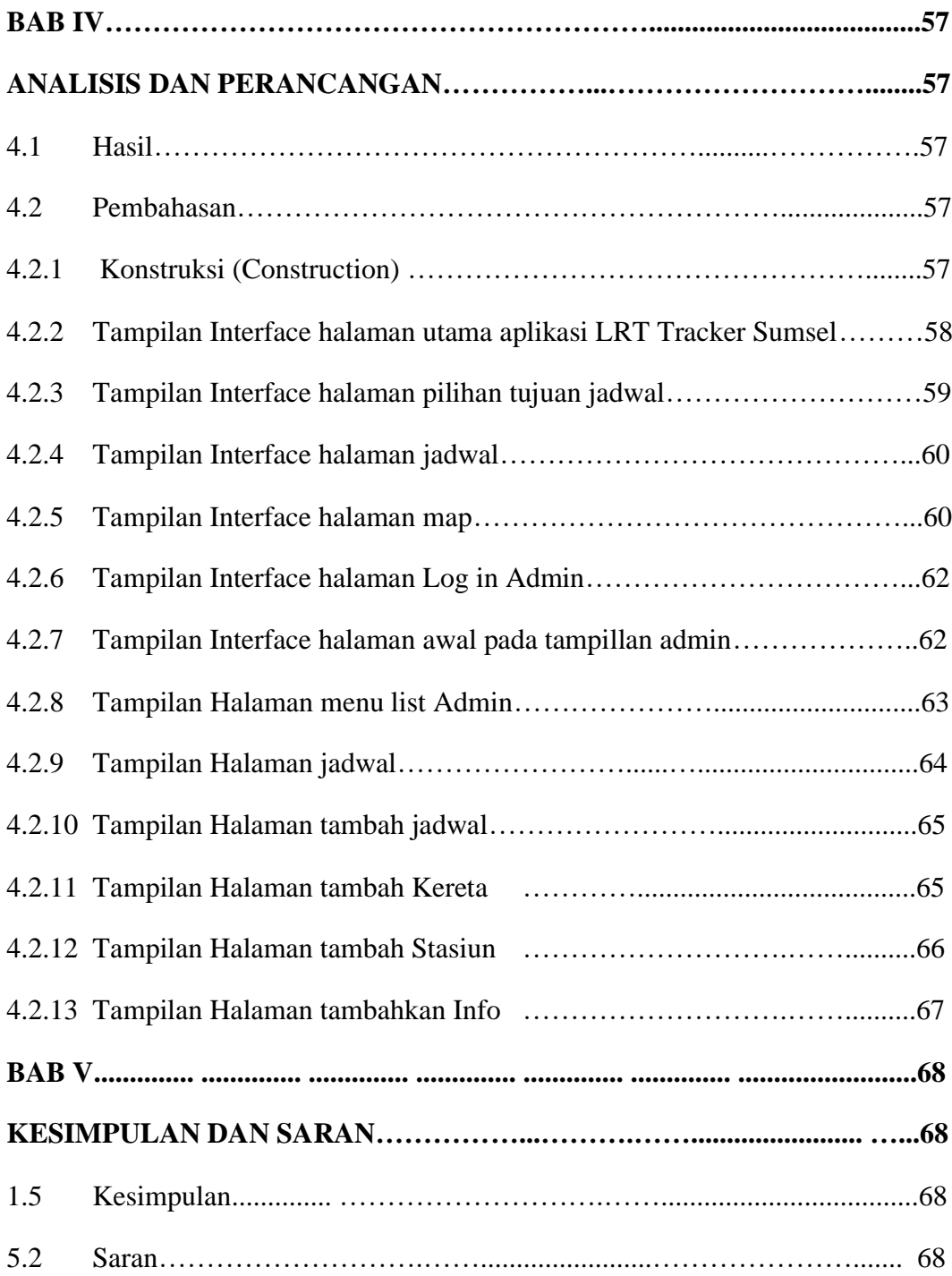

## **DAFTAR TABEL**

#### **HALAMAN**

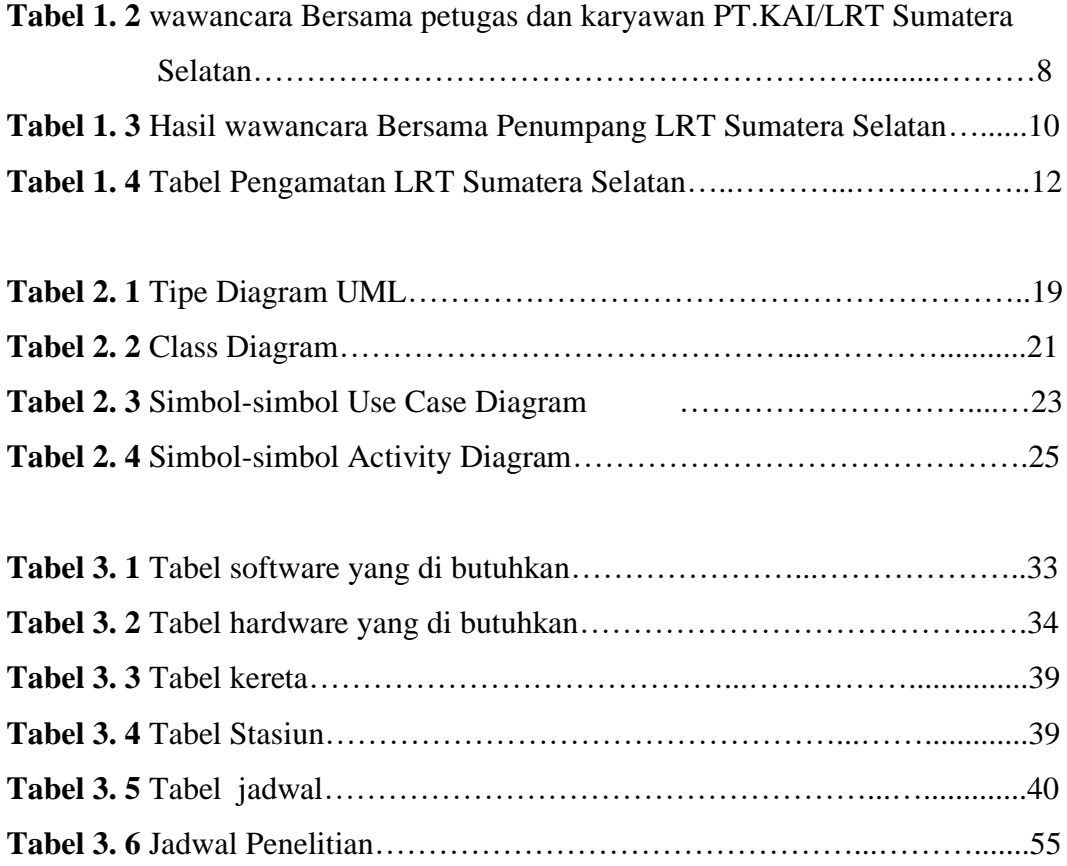

## **DAFTAR GAMBAR**

#### **HALAMAN**

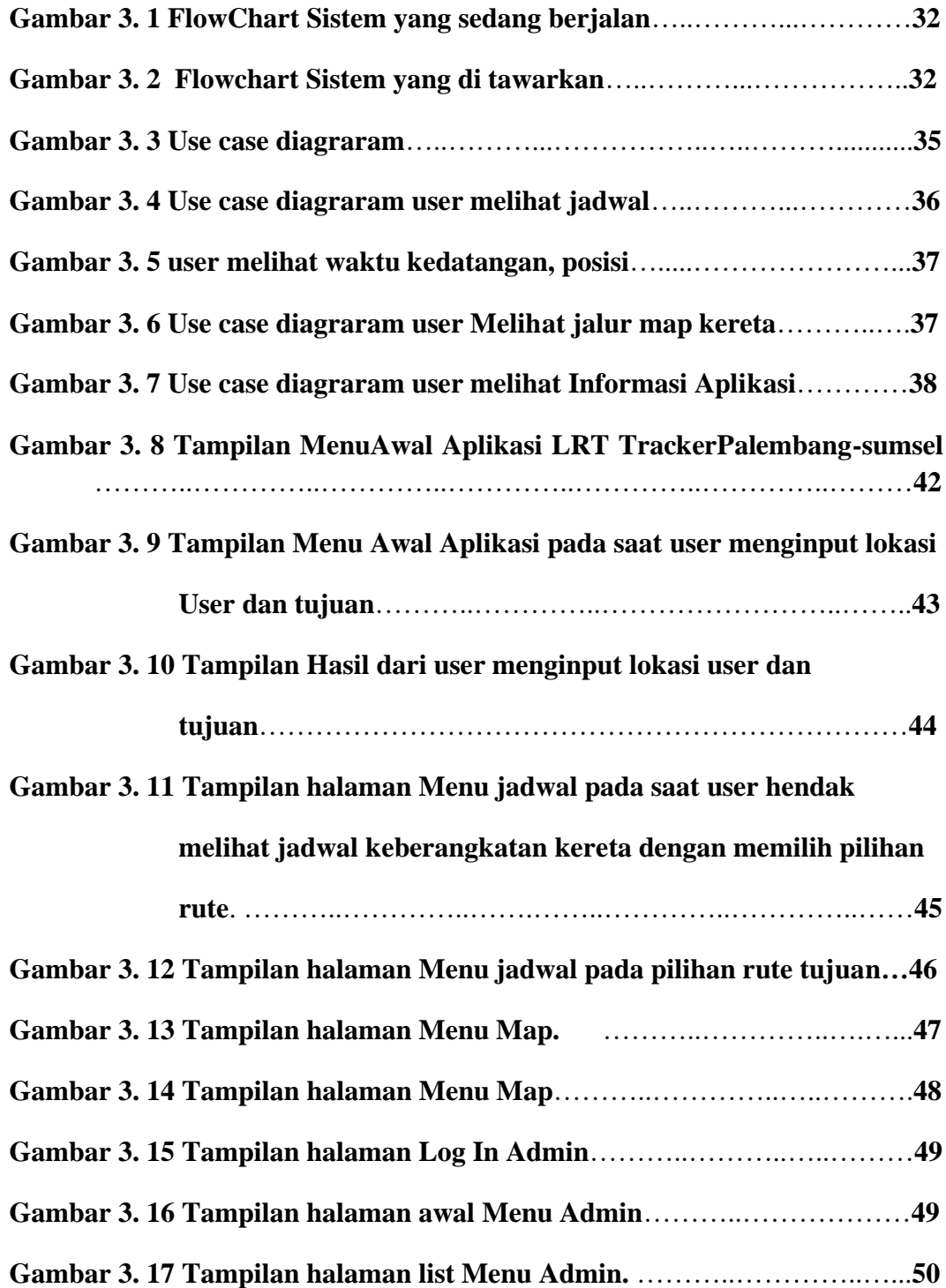

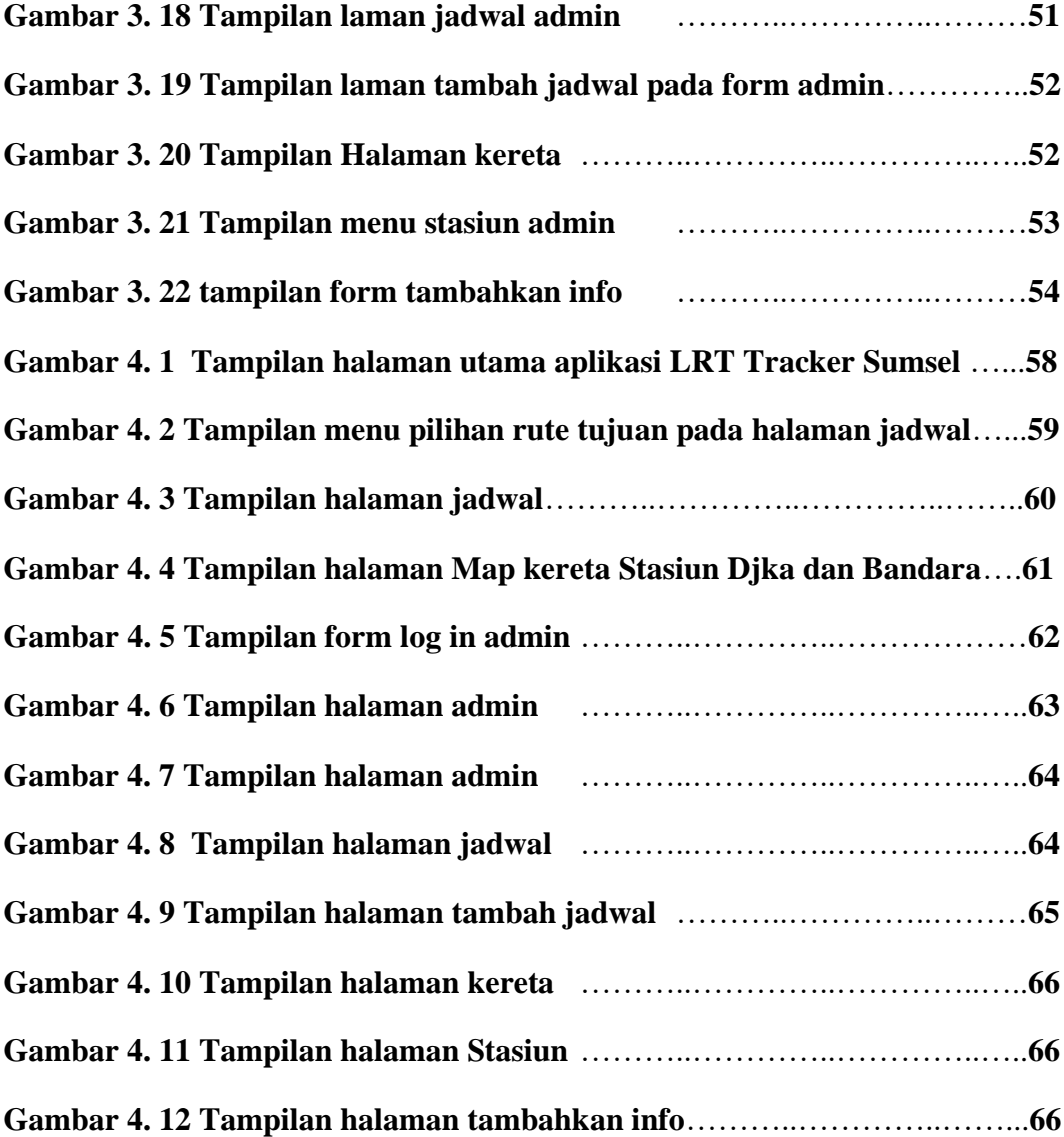